# Usenet: la bacheca elettronica della comunità virtuale

Un sistema di organizzazione delle informazioni

### di Alberto Salarelli

f:É\*;#-;\$.q\*s

a prima volta che mi capitò di ricorrere alle news fu quando mio cognato, sapendomi dilettante, ma appassionato, gastronomo, mi chiese la ricetta per cucinare le palle di toro. Trovandomi in difficoltà, non avendo alcun ricettario iberico sottomano, pensai di porre la questione aIla comunità spagnola di Internet (news: soc. culture.spain). Dopo venti minuti dal lancio della mia richiesta mi rispose Pablo, ricercatore al Cern di Ginevra, indicandomi oltre alla ricetta anche il nome spagnolo della vivanda: criadillas. Trascorsi alcuni istanti però al mio messaggio iniziarono a rispondere alcuni animalisti, anch'essi suggerendo ricette per cucinare le palle. Stavolta non quelle del toro.

Credo che questa piccola vicenda mostri due aspetti peculiari del mondo di Usenet, due aspetti tali da caratterizzare questa preziosa fonte di informazione in modo pressoché unico: da un lato il vantaggio incommensurabile di avere gratuitamente a disposizione mi-

Alberto Salarelli e-mail: labbibl@ipruniv.cce.unipr.ir

"Usenet è un luogo dove si conversa e si pubblica, è come una gigantesca coffee house con migliaia di stanze; è anche la versione digitale — a livello mondiale - dello Speaker's Corner di Londra, una raccolta inedita di lettere al direttore, un mercato delle pulci virtuale, un enorme rotocalco di futilità, e un'unione planetaria di gruppi dagli interessi più disparati"

Howard Rheingold

gliaia di esperti (professionisti, hobbisti, appassionati) per ogni nostro dubbio o curiosità, dall'altro la sconcertante imoressione che nel villaggio globalè ogni parola, ogni opinione espressa sia occasione di chiacchiera o di scandalo.

#### Uucp e Nntp

La necessità di scambiare file tra computer situati a disfanza fu alla base della creazione nel 1977, da parte dei programmatori dei Bell Laboratories, di un apposito software di comunicazione. Questa uti-

lità denominata Uucp (Unix-to-Unix Copy) opera in ambiente Unix e consente, tramite l'uso di un modem e di una normale linea telefonica, di trasferire dati fra diverse stazioni di lavoro; a differenza del protocollo di trasmissione di Internet (Tcp/Ip) che spezza in partenza i file da spedire in tante sezioni che vengono poi ricomposte all'arrivo (packet switching), il sistema Uucp prevede il trasferimento dei dati in un unico blocco, infatti "se si vuole trasmettere un messaggio via Uucp a un calcolatore con cui non vi è un collegamento diretto bisogna ricorrere a una serie di intermediari, a due a due connessi tra di loro, in modo tale da formare una catena il cui anello terminale sia il destinatario. Ad ogni nodo intermedio del percorso il messaggio andrà interamente memorizzato (store) prima di essere inoltrato al nodo successivo (forward)".<sup>1</sup> Nel 1979 il protocollo Uucp offrì 1o spunto ad alcuni studenti dell'Università del North Carolina per l'implementazione di un sistema in grado di raccogliere i messaggi dalle diverse stazioni collegate, allo scopo di ordinarli per argomento e di redistribuirli conseguentemente a tutta la rete di utenti Unix. Così nasceva Usenet. All'origine questa struttura per la raccolta e la disseminazione dell'informazione era essenzialmente autoreferenziale, infatti forniva un mezzo di supporto immediato e qualificato a programmatori ed utenti del sistema operativo Unix, sistema che già di per sé era nato con lo scopo dichiarato di "stimolare la crescita di una comunità di programmatori che usassero lo stesso pacchetto integrato per creare applicazioni da

condividere con tutti gli altri informatici".<sup>2</sup>

Ed effettivamente la comunità crebbe: nell'informatica trovò il suo elemento culturale unificatore, nella telematica lo strumento rapido ed efliciente per comunicare gioie e dolori della programmazione. Crebbe a tal punto che ben presto il volume dei messaggi veicolati tramite Usenet divenne imponente, allargandosi anche ad aree non più strettamente attinenti l'informatica, tutto ciò mentre di pari passo si procedeva ad una sempre più sofisticata elaborazione del software di distribuzione dei messaggi. Lo sviluppo della comunità di utenti Usenet si cantterizzò fin dal principio sotto il segno dell'organizzazione democratica: tutti coloro che sono connessi (*wired*) sono membri effettivi della comunità: "essere un buon cittadino della rete (net citizen) significa anche essere coinvolto nella continua crescita e sviluppo del sistema Usenet".3

Il successivo passo avanti di Usenet fu l'implementazione. nel 1986. del protocollo Nntp (Network News Transfer Protocol). E fu un progresso di enorme portata. Infatti la creazione di questo nuovo protocollo di trasmissione "consentiva ai vari host di scambiare gli articoli attraverso connessioni Tcp/Ip, invece del tradizionale Uucp".<sup>4</sup>

In sostanza Nntp rese possibile il collegamento tra Usenet e Internet: superando ogni differenza tra i diversi sistemi operativi, la comunità

virtuale dagli Stati Uniti apriva i suoi confini al mondo intero.

#### La struttura di Usenet: i newsgroup

Usenet è dunque un sistema di organizzazione delle informazioni (annunci, domande, risposte, commenti) che gli utenti connessi alla rete decidono di condividere con la comunità virtuale. Queste informazioni vengono fatte circolare sulla rete tramite computer detti news servef: essi si preoccupano di scaricare la lista delle news dagli altri computer collegati, di vagliare i messaggi nuovi e di aggiungere quelli che erano in attesa di entrare in circolazione e che fino a quel momento risiedevano unicamente nelle memorie dell'host locale. Il news server "immagazzina tutti i messaggi di Usenet in un'area, in modo che tutti coloro che hanno un account sul sistema possano accedervi. In questo modo non importa quante persone contemporaneamente leggono un messaggio, ogni sistema host avrà solo una copia di quel messaggio, accessibile a tutti".5

Ogni nuovo messaggio spedito a un newsgroup viene contrassegna-

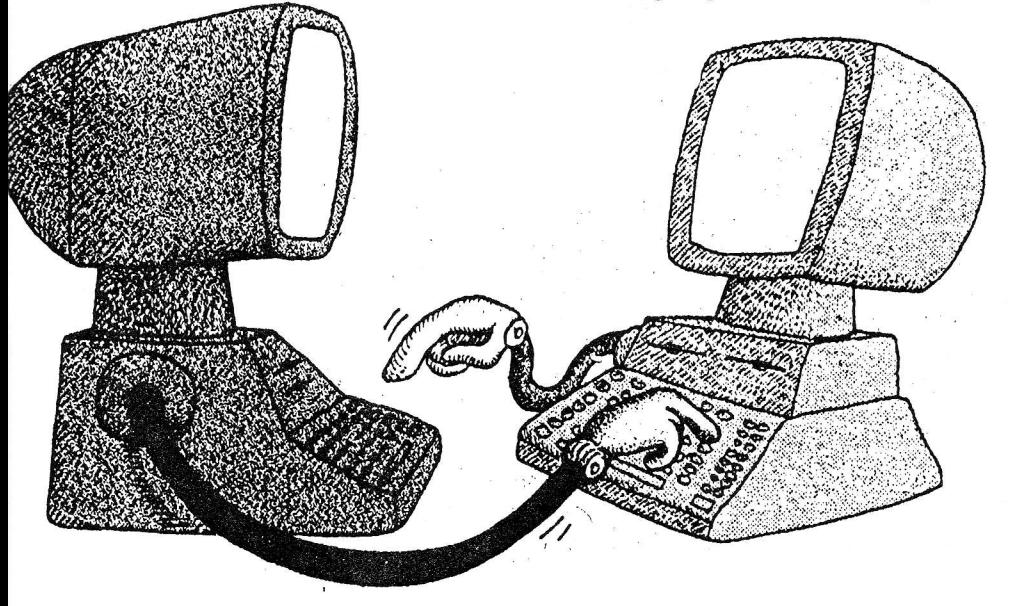

to con un numero identificativo (message-n) che consente di evitare, nella trasmissione dei file di notizie ta i vari news server, lo scarico di doppioni. Periodicamente, infine, i vari amministratori di sistema provvedono alla cancellazione dei messaggi più vecchi dalle memorie degli elaboratori.

Usenet non è identificabile né con i news server, né con la rete di trasmissione, né con i protocolli di trasmissione (Uucp e Nntp), né con i diversi software che consentono la lettura dei messaggi: questo complesso di strutture software e hardware rappresenta il mezzo, o. meglio. i mezzi. attraverso cui Usenet trova la sua realizzazione pratica, concreta. Ma di per sé Usenet è un modo di ordinare, e dunque rendere reperibile ed utilizzabile "un gruppo di bit, un sacco di bit, milioni di bit pieni di nonsense, dibattiti, competenti discussioni tecniche, dotte analisi, e foto scandalose".6

Foto scandalose... ma anche foto scientifiche, suoni, filmati, software: I'informazione che transita su Usenet è informazione digitalizzata, dunque in grado di poter essere riprodotta in diversi formati non necessariamente testuali bensì multimediali.

Il sistema di organizzazione delle news è basato sui newsgroup, vere e proprie aree di discussione sulle più svariate questioni ed argomenti. Attualmente si stima in circa 9.000 il numero di newsgroup esistenti, ma è una cifra puramente indicativa in ragione del fatto che alcuni di essi sono disponibili (e consultabili) solo in determinate aree geografiche, e considerando che gran parte dei gestori di news server effettuano una selezione preventiva dei gruppi di notizie da veicolare.<sup>7</sup> I newsgroup sono ordinati secondo uno schema classificatorio ad albero che parte da categorie generali per suddividersi in argomenti peculiari. Le catego-

## L'INFORMAZIONE IN RETE

rie generali o gerarchie (bierarcbies) più importanti sono nove:

- alt, ovvero alternative, è la gerarchia che raccoglie i più disparati gruppi di interesse, talora difficilmente collocabili in altri contesti come ad esempio i fan di Mel Brooks o gli appassionati dei tarocchi;

- biz, ovvero business, tutto ciò che concerne il mondo degli affari;  $\sim$  *comp*, relativa ad argomenti attinenti l'informatica, sia hobbistica che professionale;

- misc, ovvero miscellaneous, notizie relative ad argomenti di genere diverso, si differenzia da alt per la maggiore serietà e scientificità (almeno presunta) di chi vi partecipa;

— news è la gerarchia che raccoglie gli argomenti relativi al manfenimento e alla crescita di Usenet; - rec ovvero recreation, gruppi di interesse relativi a giochi, hobby e sport;

- sci ovvero science, ricerche e discussioni riguardanti il mondo della scienza;

- soc ovvero society, gruppi di interesse per le scienze sociali e discussioni relative alle varie culture mondiali (spesso in lingua originale);

- talk dibattiti su tutto e tutti.

Per ciò che concerne l'Italia è da aggiungere una decima gerarchia:

 $-$  *it* che raccoglie gruppi di interesse su vari argomenti dibattuti in lingua italiana.<sup>8</sup>

Partendo dalle gerarchie, ogni salto di livello è contrassegnato da un punto. Ad esempio il newsgroup comp.internet. library (che raccoglie notizie riguardanti le biblioteche digitali presenti su Internet) appartiene alla gerarchia *comp* e al raggruppamento *internet*, mentre soc.culture.spain (notizie sulla Spagna e gli spagnoli) appartiene alla gerarchia soc e al raggruppamento spain.

All'interno di ogni singolo newsgroup i messaggi vengono listati in

| $\,$<br>Netscape - [Newsgroup: sci.classics]                                                                                              |
|----------------------------------------------------------------------------------------------------|
| <b>File</b><br>Edit<br>View<br>Go<br><b>Bookmarks</b><br><b>Options</b><br>Directory                                                      |
| 論<br>ಿರು<br>剟<br>⇧<br>$^\circledR$<br>≞<br>¢ю<br>的<br>Forward<br><b>Back</b><br>Reload<br>Home<br>Images<br>Open<br>Print<br>Find<br>Stop |
| Location:   news:sci.classics                                                                                                    |
| What's New!<br>What's Cool!<br>Handbook<br><b>Net Search</b><br>Net Directory Newsgroups                                                  |
| Edwin P. Menes $(17)$<br>U                                                                                                    |
| □<br>westport $(7)$                                                                                                    |
| Re: Calling all Berkeley Classics alumni - SCN User (16)                                                                                  |
| Translation-The more the merrier - Sue Riker (3)                                                                                          |
| $\Box$ floaiza (9)                                                                                                    |
| Edwin P. Menes (20)                                                                                                    |
| $W$ . Baden $(16)$                                                                                                    |
| W.Baden (20)                                                                                                    |
| Re: Getting a reply in a technological age. - Albert Kapune (34)                                                                          |
| 2nd CFV: soc.history.medieval - Bill Aten (167)                                                                                           |
| sirens - Ingar Lund $(14)$                                                                                                    |
| Re: Self-learning Greek - TJRMCB (13)                                                                                                    |
| $\Box$ Darcy Krasne (6)                                                                                                    |
| Rob McConeghy $(10)$                                                                                                    |
| The style of the gospels - Staf Van Laer $(60)$                                                                                           |
| $Re: Aristotle saidE - Y1(13)$                                                                                                    |
|                                                                                                    |
| Re-Aristote said - Yl (8)                                                                                                    |
|                                                                                                    |

Fig.1 - Come appare una schermata del newsgroup sci.classics utilizzando Netscape come lettore. Per ogni messaggio vengono indicati nell'ordine: il soggetto, il mittente, il numero di righe di cui è composto; per poter procedere alla lettura del testo è sufficiente cliccare con il mouse sull'intestazione desiderata.

ordine cronologico di arrivo rispettando i concatenamenti logici (il cosiddetto tbread): vale a dire che le risposte o le repliche ad una domanda o ad un annuncio vengono disposte in modo organico. Possiamo osservare un esempio tratto da sci.classics in Fig. 1.

Si può dunque notare che al quesito posto da Sue Riker (Come si traduce "The more the merrier" in latino?) hanno risposto tre studiosi, l'ultimo, W. Baden, con due messaggi.

La struttura ad albero dell'organizzazione dei messaggi è di comprensione immediata per chi,utilizza come lettore di news (newsreader) un software in grado di opetare in modalità grafica, senza dubbio più complesso risulta invece seguire una discussione che presenta parecchi concatenamenti con lettori di news solo testuali come "tin" o "nn". L'utlizzo di un lettore di news che supporta la gra-

fica - come Netscape o Win/ Ovtnet - facilita enormemente, oltre alla consultazione, anche la partecipazione attiva alla discussione mediante I'invio di nuovi messaggi ai vari newsgroup. Infatti con un semplice colpo di mouse si può scegliere se spedire un messaggio su un nuovo argomento (*post arti*cle), se rispondere pubblicamente a un precedente messaggio (post reply), se spedire una lettera privafa via e-mail all'autore dell'articolo (mailto).

Alcuni newsgroup vengono "moderati" (*moderated*) allo scopo di evitare divagazioni dal tema della discussione: questo significa che i messaggi spediti al gruppo sono sottoposti al vaglio di un responsabile che decide, in merito ai contenuti trattati, se pubblicarli in Usenet o rispedirli al mittente. Per conoscere l'organizzazione di un newsgroup, per meglio approfondire come e quali argomenti vengono

trattati, per avere una prima risposta a dubbi e questioni dibatfute, è di estrema utilità leggere i file denominati Faq (Frequently asked questions). Questi documenti che periodicamente vengono ripubblicati in ogni newsgroup raccolgono appunto le domande che più frequentemente vengono poste all'interno del gruppo. owiamente accompagnate dalle relative risposte del moderatore o di altri corrispondenti: "ne nasce un testo 'cooperativo', organizzato per punti, con indice e riferimenti ad altre informazioni disponibili sulla rete, che è frutto della collaborazione volontaria di numerosi esperti dell'argomento".9

#### A ciascuno il suo newsgroup

Resta ora il problema di reperire il giusto newsgroup al fine di trovare I'informazione che interessa oppure per poter porre il nostro quesito al gruppo di persone più competente in materia.

Un primo metodo, molto empirico, consiste nel procurarsi la iista completa dei newsgroup gestiti dal

proprio news server. Generalmente la si ottiene con una semplice operazione di download prevista in modo automatico in pressoche tutti i programmi di lettura delle news. Una volta stampata la lista si puo spegnere il computer e accomodarsi in poltrona scorrendo l'elenco dei newsgroup fino ad individuare quello che risponde ai nostri requisiti. anche se - essendo listato solo il nome del gruppo — talora possono nascere non pochi dubbi ed equivoci riguardo ai settori di competenza di newsgroup come alt.cereal o alt.flame.<sup>10</sup>

Un'altra possibilità è quella di procedere per approssimazioni successive partendo dalla gerarchia per giungere al gruppo di interesse peculiare che stiamo cercando. Ma anche in questo caso la ricerca può non risultare sempre esaustiva, tanto è vero che ad esempio le questioni di filosofia vengono trattate, seppur con differenti sfumature, sia in alt.pbilosopby, sia in sci.pbilosophy ed anche in  $talk. bibliography.$ Per avere una lista completa dei newsgroup che trattano un determinato argomento è allora consigliabile procedere con una ricerca per parole chiave da eseguire innanzitutto con il nostro lettore di news. Tutti i newsreader offrono infatti la possibilità di selezionare i newsgroup rispondenti a un determinato argomento mediante l'inserimento di una stringa di testo in un apposito motore di ricerca. I risultati vengono mostrati in modo differente a seconda del tipo di programma utilizzato.<sup>11</sup>

Tramite il Www si possono raggiungere alcune fra le risorse più efficaci per la ricerca e selezione dei newsgroup:

Tile.Net/News (http://tile.net/news) Questo sito presenta sia Ia possibilità di ricercare il gruppo che interessa tramite l'immissione di parole chiave, sia la possibiliià di consulfare vari indici relativi ai newsgroup (elenchi alfabetici, sistematici, ecc.); la ricerca viene effettuata, oltre che fra i titoli anche fra le brevi descrizioni che accompagnano ogni gruppo. Di particolare interesse le statistiche fornite per ogni newsgroup ove vengono elencati dati estremamente significativi come ad esempio il numero di messaggi medi ricevuti ogni giorno o la percentuale di news server che ospitano un determinato gruppo di discussione. Inoltre utili link permettono il collegamento diretto alle relative Faq dei vari newsgroup.

DejaNews - Usenet Search Service (http://www.dejanews.com): consente ricerche con più parole chiave e con l'utilizzo di operatori booleani. È possibile inoltre attivare un filtro di selezione che permette la ricerca per mezzo di troncamenti e di caratteri jolly. I risultati vengono presentati in liste ordinate in base alle preferenze

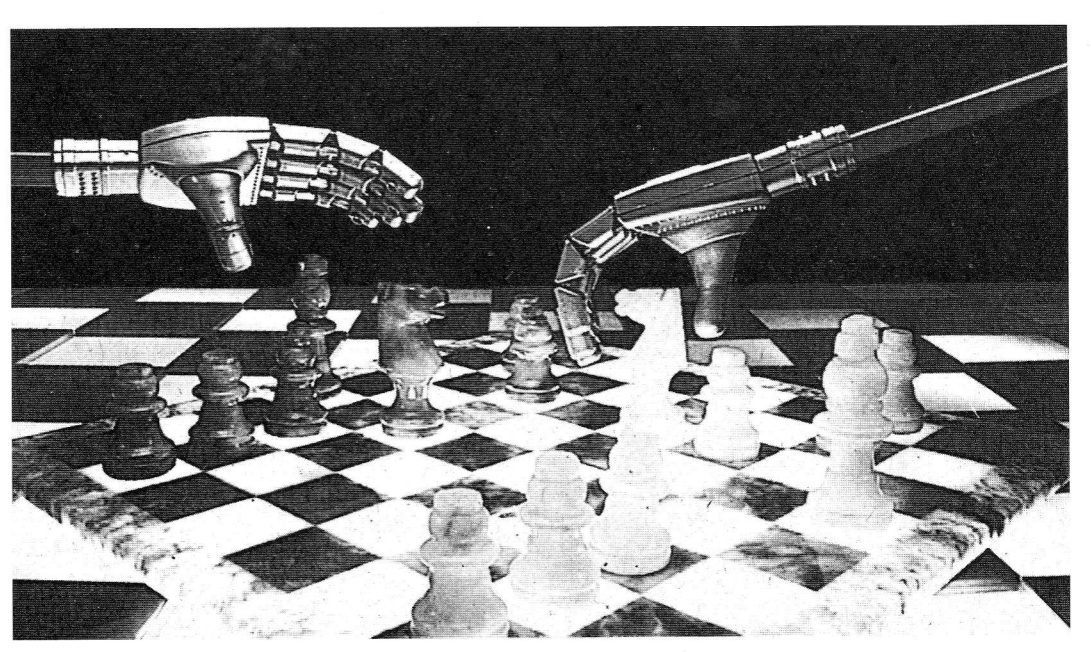

## L'INFORMAZIONE IN RETE

del ricercatore (score, group, date, author).

Internet Newsgroups (http://www. w3.org/hypertext/DataSources/ News/Groups/Overview.html): elenca tutti (o quasi) i newsgroup di Usenet con una epigrammatica descrizione del loro ambito di discussione. La lista è ordinata gerarchicamente. Vi si trovano inoltre utili informazioni sul come consultare le news tramite un interfaccia Www.

Usenet Faq list (ftp://rtîm.mit. edu/pub/usenet/): si tratta di un archivio contenente i testi delle Faq di ogni gruppo di Usenet, o1 tre ad altri articoli di estrema importanza per comprendere su quali temi vertono le differenti discussioni e con che modalità vengono gestite.

#### Quando il dibattito si infiamma...

Nonostante si basino sul principio della posta elettronica che. comunque, prevede la mediazione testuale fra i vari interlocutori di uno stesso gruppo, le news rappresentano una delle più grandi aree di discussione presenti in rete. È indubbiamente la struttura stessa di Usenet, consentendo di rispondere a determinati messaggi concatenando in serie domande e risposte, che fa assomigliare il mondo dei newsgroup "molto meno a una corrispondenza e molto più a una conversazione".<sup>12</sup>

Talvolta, anzi spesso, capita che il dibattito perda i suoi attributi di urbanitas per degenerare in vera e propria furibonda lite con prese di posizione dei partecipanti per una o l'altra delle fazioni contrapposte. È in questi casi che cominciano a viaggiare in rete i flames, le offese più oltraggiose rivolte all'awersario: la discussione si accende, prima si battono i pugni sul tavolo, poi si iniziano a fitare le sedie, insomma: "scordatevi le palle dei mezzi di comunicazione di massa sui municipi elettronici e i ricevimenti virtuali: la rete è un saloon più che un salotto".13

Ci pare dunque oppofiuno accennare aIIa netiquette, l'etica di rete, con le sue norme di comportamento volte a favorire la corretta interazione fra i membri della comunità virtuale di Usenet. Lasciamo valutare alla sensibilità individuale quanto e come sia lecifo alzarc la voce o appellare i partecipanti alla discussione con fantasiosi soprannomi. Vi sono però altre regole di comportamento, relative soprattutto al modo di comporre e spedire i messaggi a Usenet, che sono di fondamentale importanza per la sopravvivenza stessa della discussione, per la sua intrinseca chiarezza, anche a fronte di un numero sempre maggiore di messaggi spediti e pubblicati. È per questo motivo che

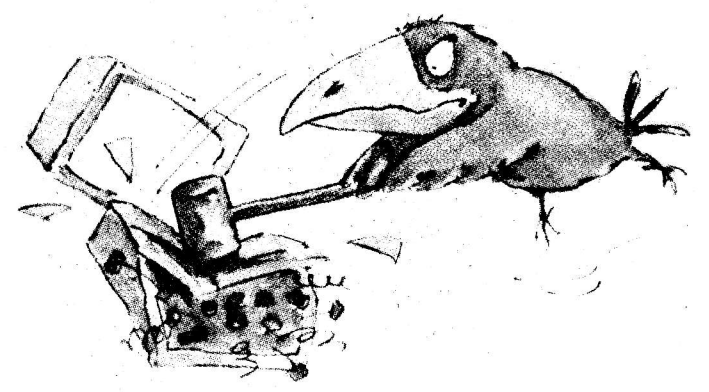

in conclusione ripoftiamo la traduzione di uno dei tanti prontuari di netiquette presenti in rete. Sono alcuni suggerimenti estremamente utili per una migliore, reciproca comprensione.

#### "Netiquette": un sommario<sup>14</sup>

(Copyright November 1994 by the University of Chicago, Academic Information Technologies)

"Queste istruzioni hanno lo scopo di aiutarti a interagire efficacemente con gli altri utenti di Usenet indipendentemente dal tipo di newsreader utilizzato. Prima di spedire il tuo messaggio ricordati di:

- essere chiaro: specifica con chiarezza. nel subjeci. l'argomento del tuo intervento. Scrivi come se fosse una lettera: usa maiuscole e minuscole, frasi complefe e paragrafi non giustificati a destra. Lascia un'interlinea tra i pangrafi. Fai attenzione alla corretta ortografia e grammatica. Scegli le parole giuste (il tuo messaggio può essere divulgato). Se stai rispondendo, riassumi il messaggio precedente o riportane una parte in modo da rendere il discorso comprensibile. Se citi fonti esterne fornisci le opportune referenze. Definisci gli acronimi e i termini poco chiari. Tieni presente l'ironia, lo humor e la satira. Non esprimere giudizi affrettati sulle opinioni degli altri, ma esponi le tue in modo corretto. Ricorda che le sottigliezze sono difficili da comunicare e che potresti essere frainteso.

- *Essere conciso:* rispondi a chi ha inviato un messaggio attraverso emall privata, a meno di non essere certo di comunicare qualcosa di interesse generale. Leggi Ie risposte degli altri prima di spedire le tue. Invia messaggi brevi e specifici. Non fare citazioni troppo lunghe. Se riprendi un dibattito in corso, riassumilo. Pensa a chi ti legge: spedisci il messaggio solo al gruppo appropriato (nel caso ve ne sia più di uno, usa l'apposita opzione di cross-posting indicando come destinatari tutti i newsgroup separati da virgola, senza spazi).

- Essere gentile: usa la diplomazia. Futuri colleghi e superiori potrebbero consultare Usenet; scrivi solo ciò che sarai in grado di sostenere anche in futuro. Chiedi chiarimenti, o fornisci suggerimenti in modo gentile via e-mail privata. Ricorda che tutti commettono errori. Anche tu. Se sei veramente arrabbiato, aspetta a rispondere per poter valutare in retrospettiva.

- Essere razionale: cerca di conoscere il gruppo prima di spedire messaggi: leggi le Faq e aggiornati sugli argomenti trattati. Approfondisci i termini del tuo problema prima di chiedere aiuto e comunica cosa hai già fatto per risolverlo. Non rivolgerti ad un gruppo di cui - temporaneamente - non sarai in grado di leggere i messaggi. Non tentare di condividere nofizie dell'ultima ora: Usenet non è così rapido. Verifica ogni volta l'intestazione dei messaggi. Non spedire al gruppo un'e-mail privata che non sei riuscito a far pewenire al destinatario. Sii conscio delle norme di sicurezza: I'e-mail non è 'assolutamente' riservata, i messaggi possono essere contraffatti, e il software reperito in rete può essere infettato.

- Essere conscio degli altri: evita caratteri speciali come il tab, le lettere accentate e i tasti di controllo: sui terminali riceventi possono apparire in modo completamente diverso. Non usare come riFerimento il numero progressivo di un messaggio in quanto differisce per ciascun news server. Utilizza piuttosto il Message-ro che è unico.

 $-$  Essere un buon cittadino della rete: non usare Usenet a scopi com-

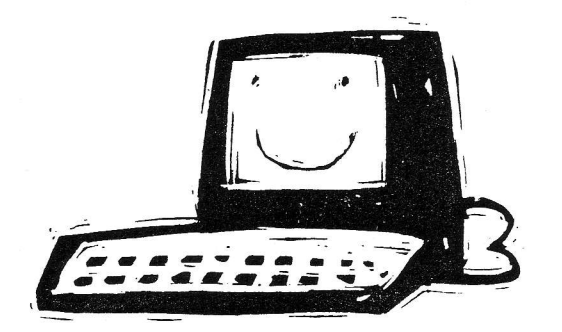

merciali e non spedire messaggi riportanti vaste citazioni di materiale tutelato da diritti d'autore. Testa la spedizione dei tuoi messaggi negli appositi gruppi. Mantieni la lunghezza della firma elettronica<sup>15</sup> entro le auattro linee. Ricorda che in molti gruppi esistono regole speciali in merito alla diffusione esterna delle informazioni. Leggi le informazioni sulla netiquette in 'news. announce.newusers"'. I

#### Note

 $<sup>1</sup>$  E. DAMIANI, Internet. Guida pratica</sup> alla rete internazionale, MiIano, Tecniche Nuove, 1994, p. 69.

 $2$  H. RHEINGOLD, The Virtual Community, London, Minerva, 1994, p. 117-118 (la traduzione di questo e dei successivi brani in inglese è di Alberto Salarelli).

<sup>3</sup> B.P. KEHOE, Zen and the Art of the Internet. A Beginner's Guide to the Internet, 1. ed., January 1992, disponibile in rete presso <http://sundance. cso.uiuc. edu/Publications / Other / Zen/ zen-1.0\_toc.html#SEC30>.

<sup>4</sup> G. SPAFFORD, Usenet Software: History and Sources, <ftp://rtfm.mit.edu/ pub/usenet/news. answers,/usenet /soft ware/part1>.

<sup>5</sup> E. MARCANDALLI, Super Kit Internet e Bbs, Milano, Apogeo, 1994, p. 65-66. Sottolineiamo ulteriormente che, per poter accedere alla lettura delle news, è necessario possedere l'autorizzazione rilasciata dal gestore del news server. Sono infatti pochissimi gli host che prevedono I'accesso libero alla consultazione di Usenet

 $6$  E. VIELMETTI, What is Usenet? A second opinion, <ftp://rtfm.mit.edu/

pub/usenet/news. answers/

usenet/what-is/part2>.  $7$  Attualmente  $(19/11/1995)$ , ad esempio, il news server del Cineca di Bologna permette la consultazione di 4.176 newsgroup.

8 Maggiori notizie sulla gerarchia it.\* si trovano sul Www all'indirizzo <http://www.cilea.it/news it/FAQ.html>.

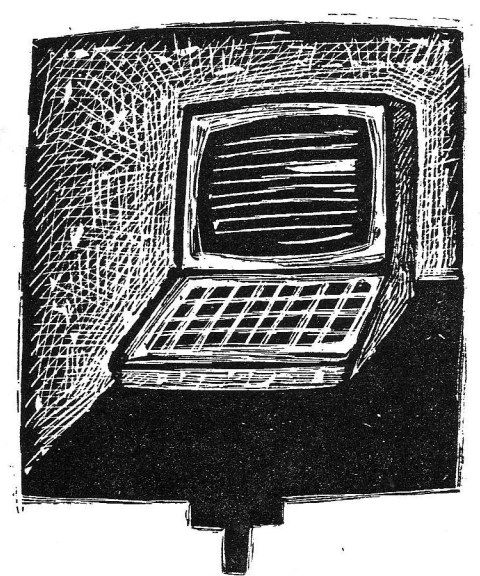

 $9$  E. DAMIANI, op.cit., p. 137.

<sup>10</sup> Per inciso *alt.cereal* non tratta della coltivazione di grano e granturco bensì del1e giuste accoppiate fra latte e corn-flakes, mentre in alt.flame non si dibattono metodi e misure preventive contro gli incendi, ma piuttosto si gioca a chi Iancia le offese più pesanti (in gergo dette appunto *flames* ovvero fiamme) contro gli altri partecipanti alla discussione.

11 Ad esempio "tin", una volta inserita la parola chiave "book", procede sequenzialmente nella lista dei newsgroup evidenziando di volta in volta i gruppi che soddisfano la richiesta: rec.arts.books.marketplace, alt.books. isaac-asimou, alt.books.stepben-king, ecc. Netscape invece presenta come risultato della ricerca una pagina ipertestuale ove vengono listati tutti i gruppi di interesse selezionati, consentendo inoltre l'accesso diretto ai messaggi con un semplice click.

 $12$  H. RHEINGOLD, *op.cit.*, p. 121.

 $13$  J.C. HERZ, I surfisti di Internet, Milano, Feltrinelli, 7995, p. 47.

<sup>14</sup> Il documento originale è disponibile in rete all'indirizzo <http://www.uchi cago. edu,/a. docs,/TechSupport/usenetetiquette.html>

15 La firma elettronica è un file di testo e graÎica in caratteri Ascii inserito dal mittente in coda alle proprie e-mail. Solitamente comprende, oltre al recapito del mittente stesso, anche il proprio motto.